## Περιεχόμενα

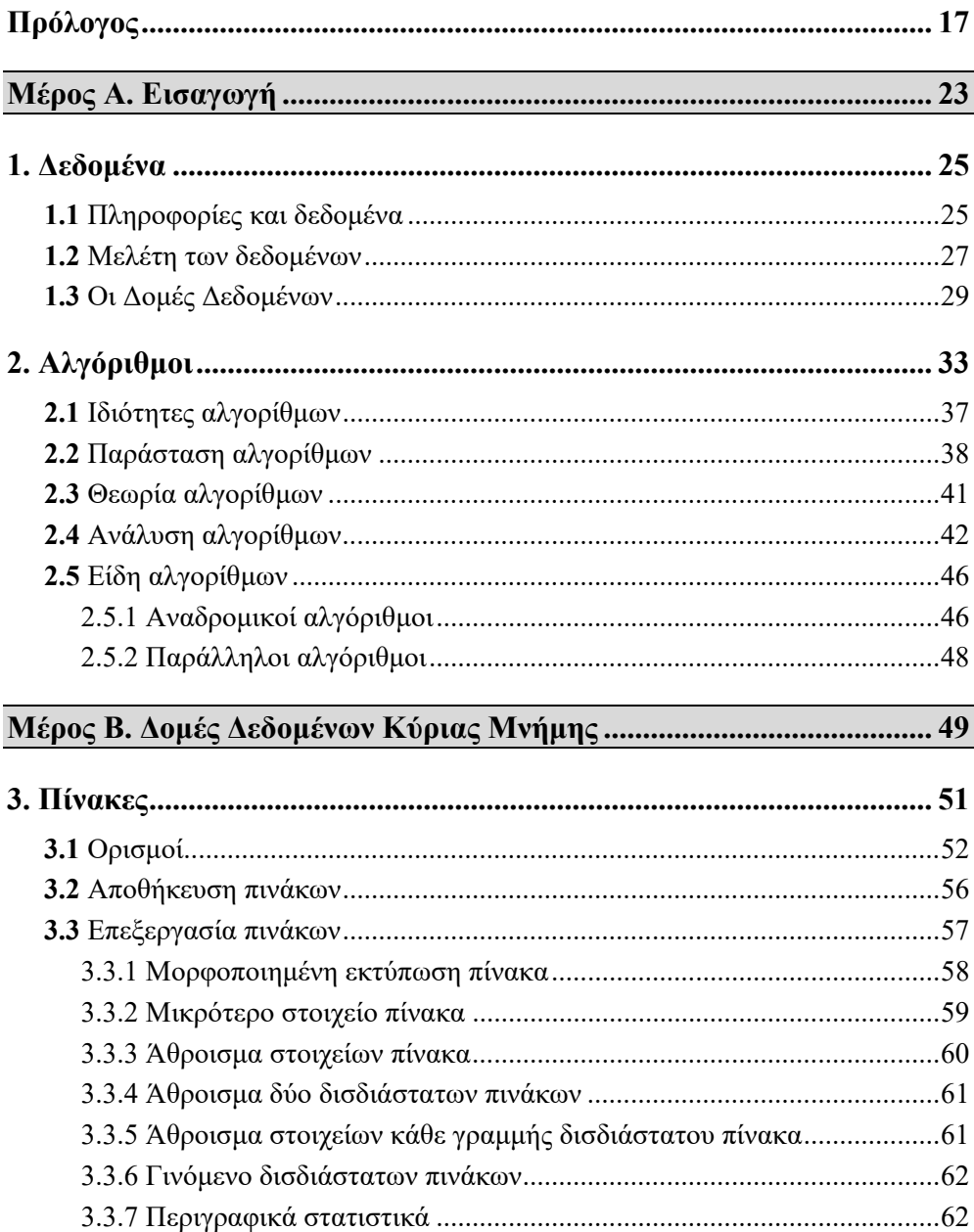

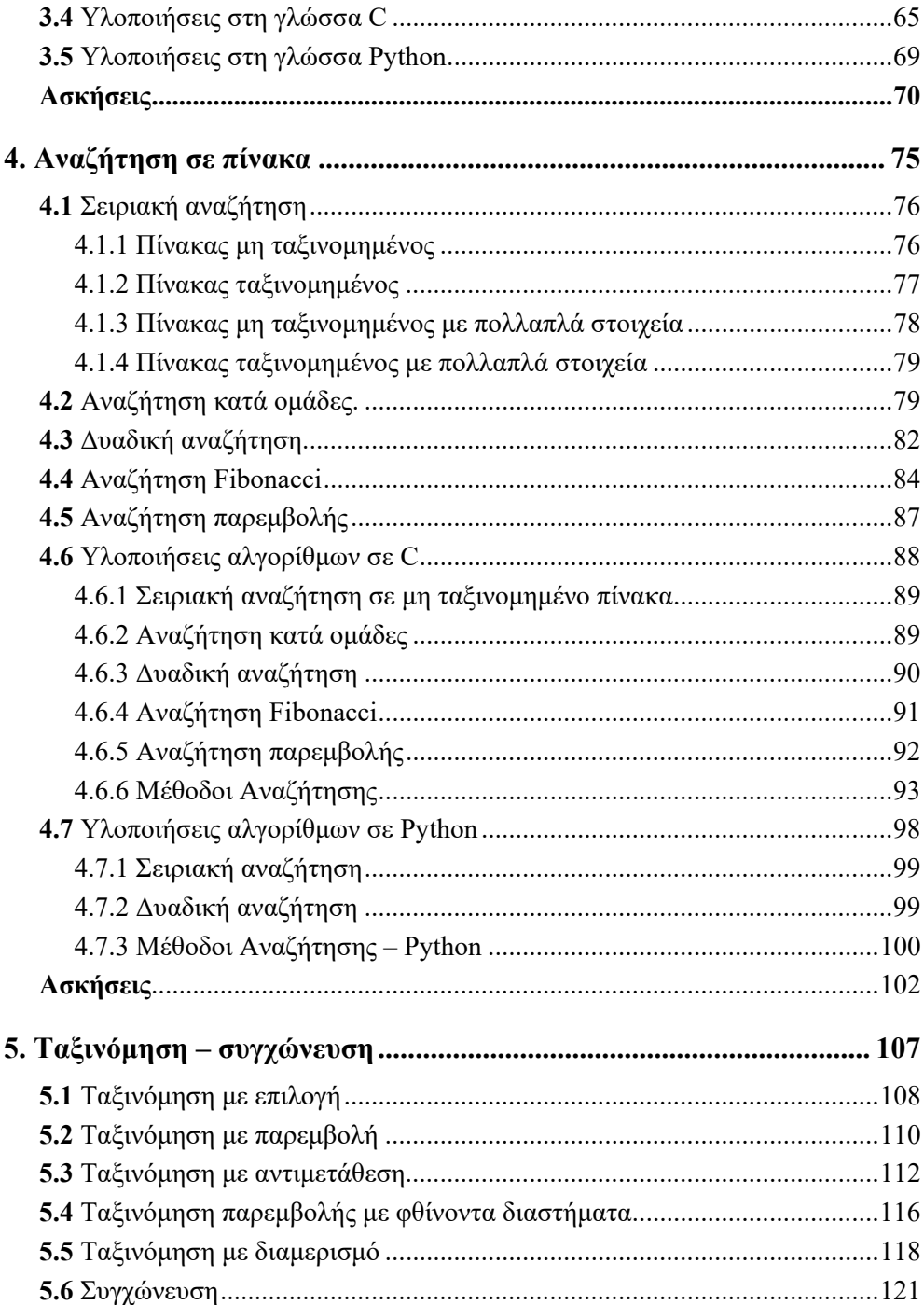

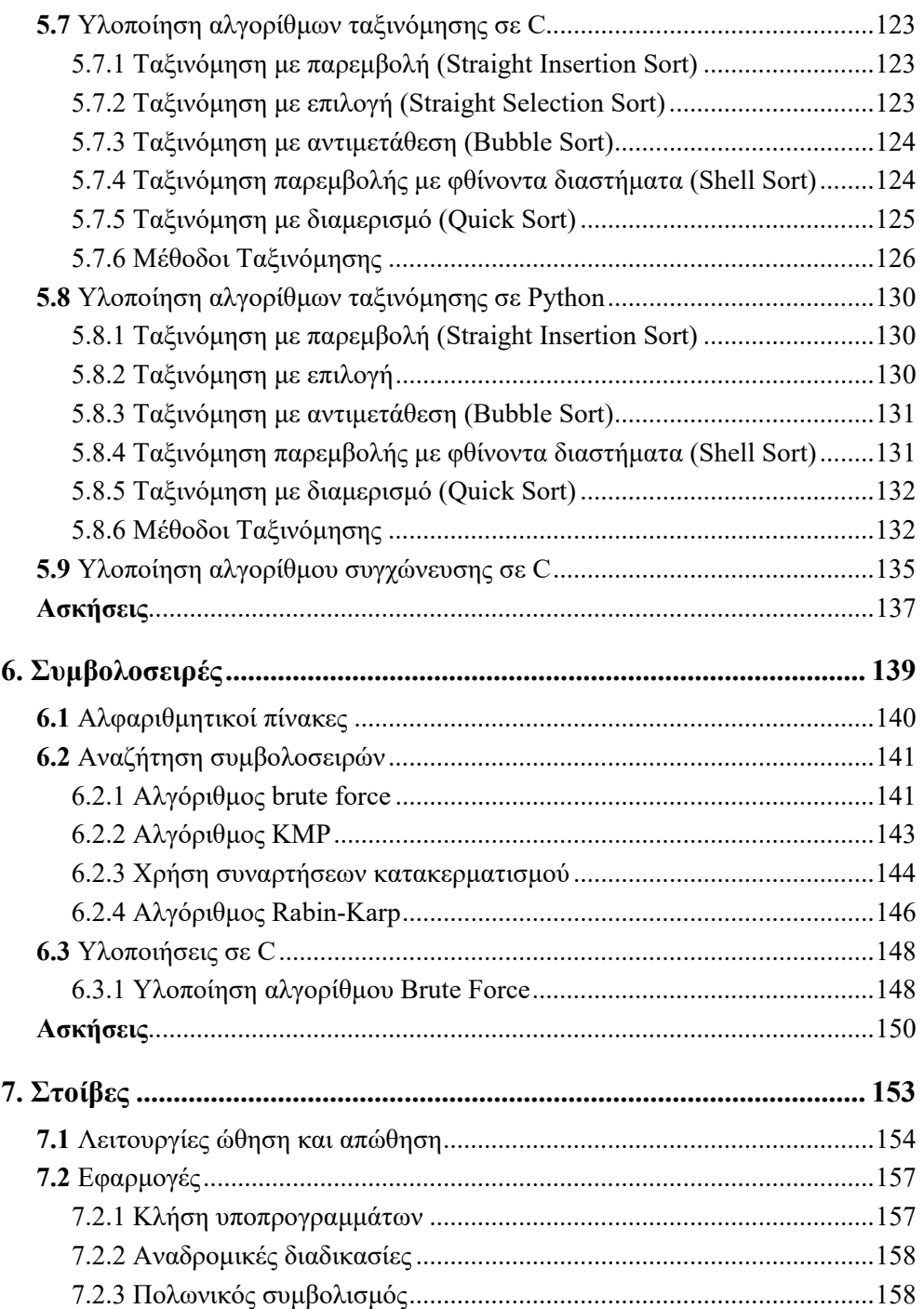

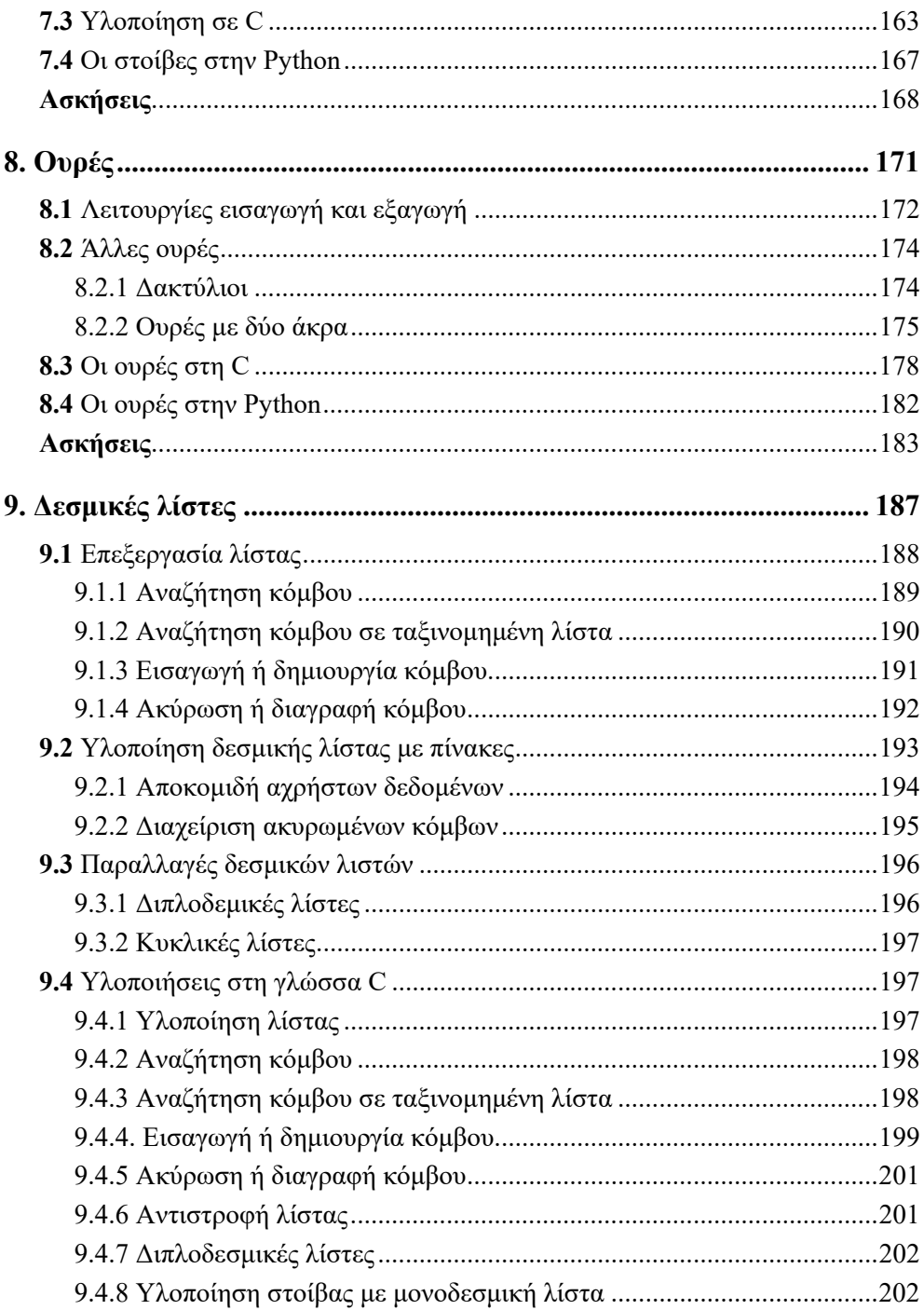

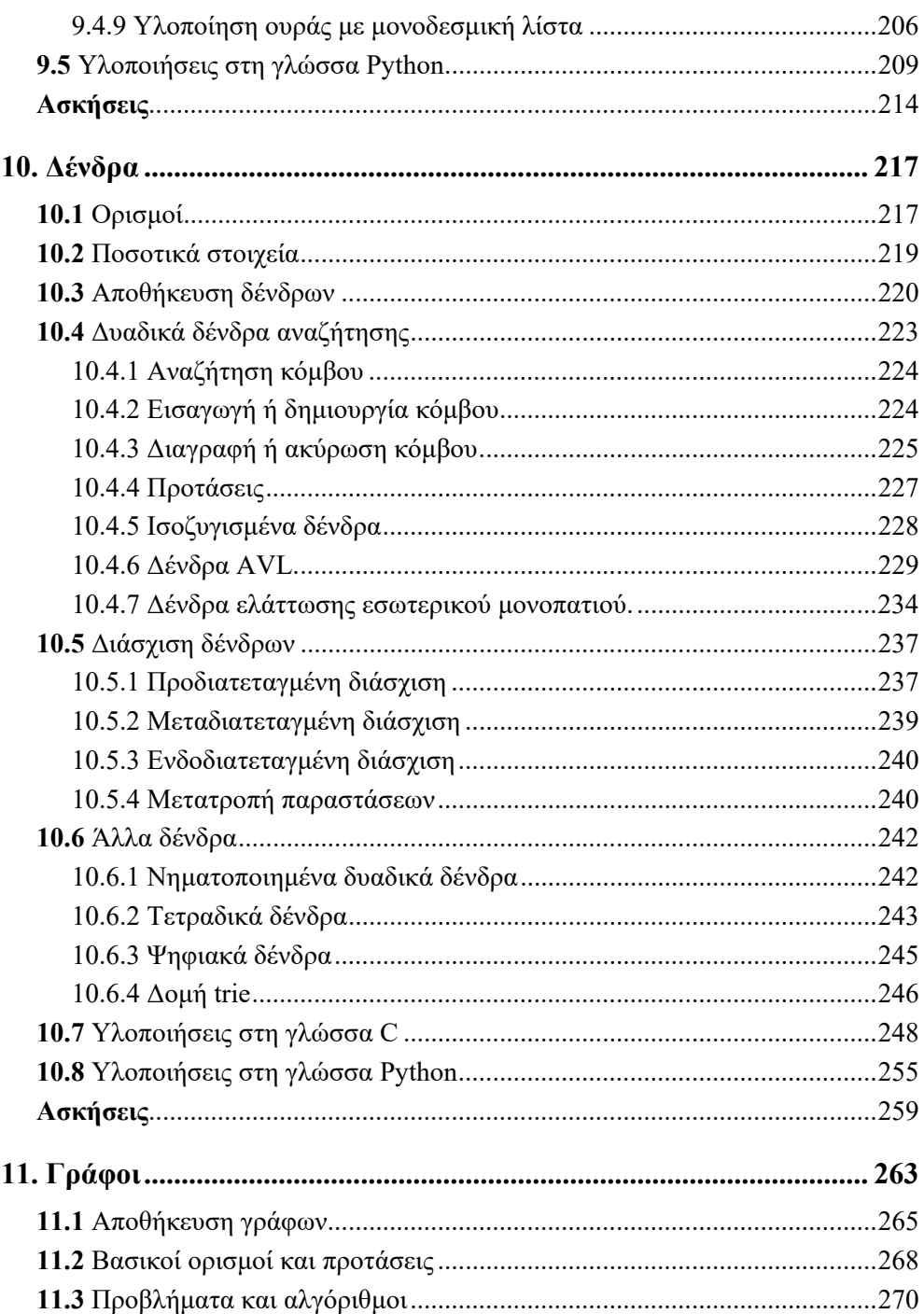

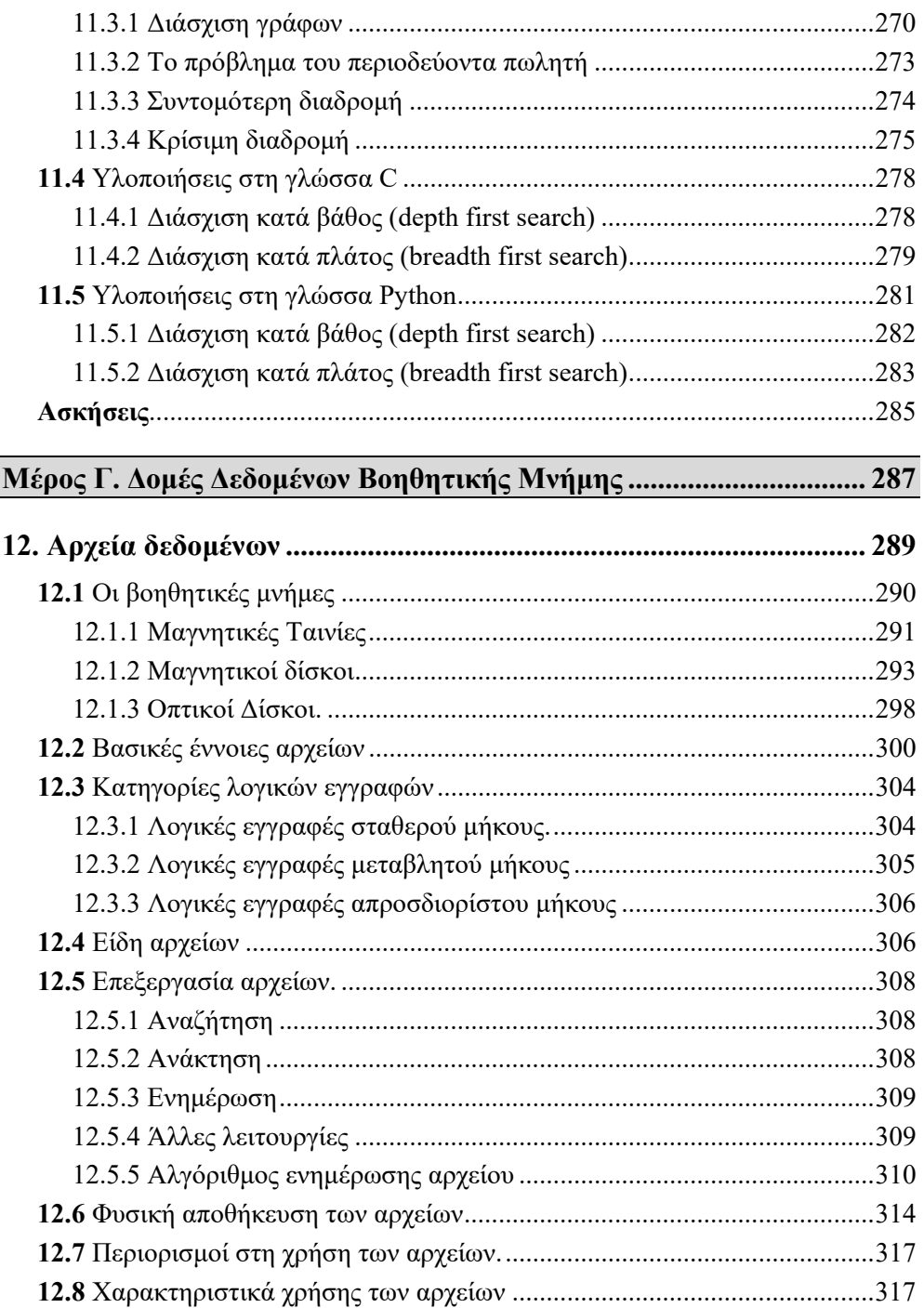

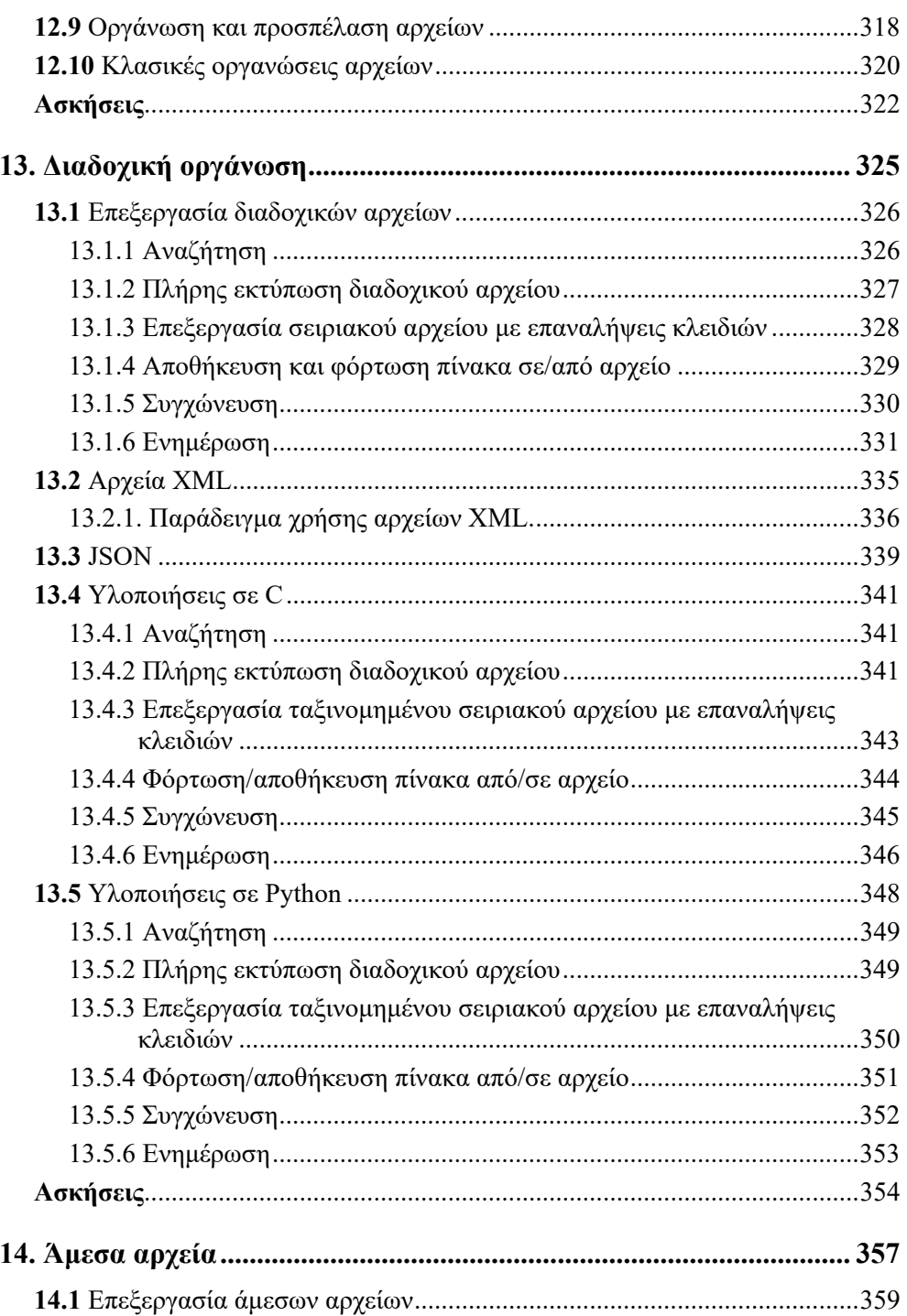

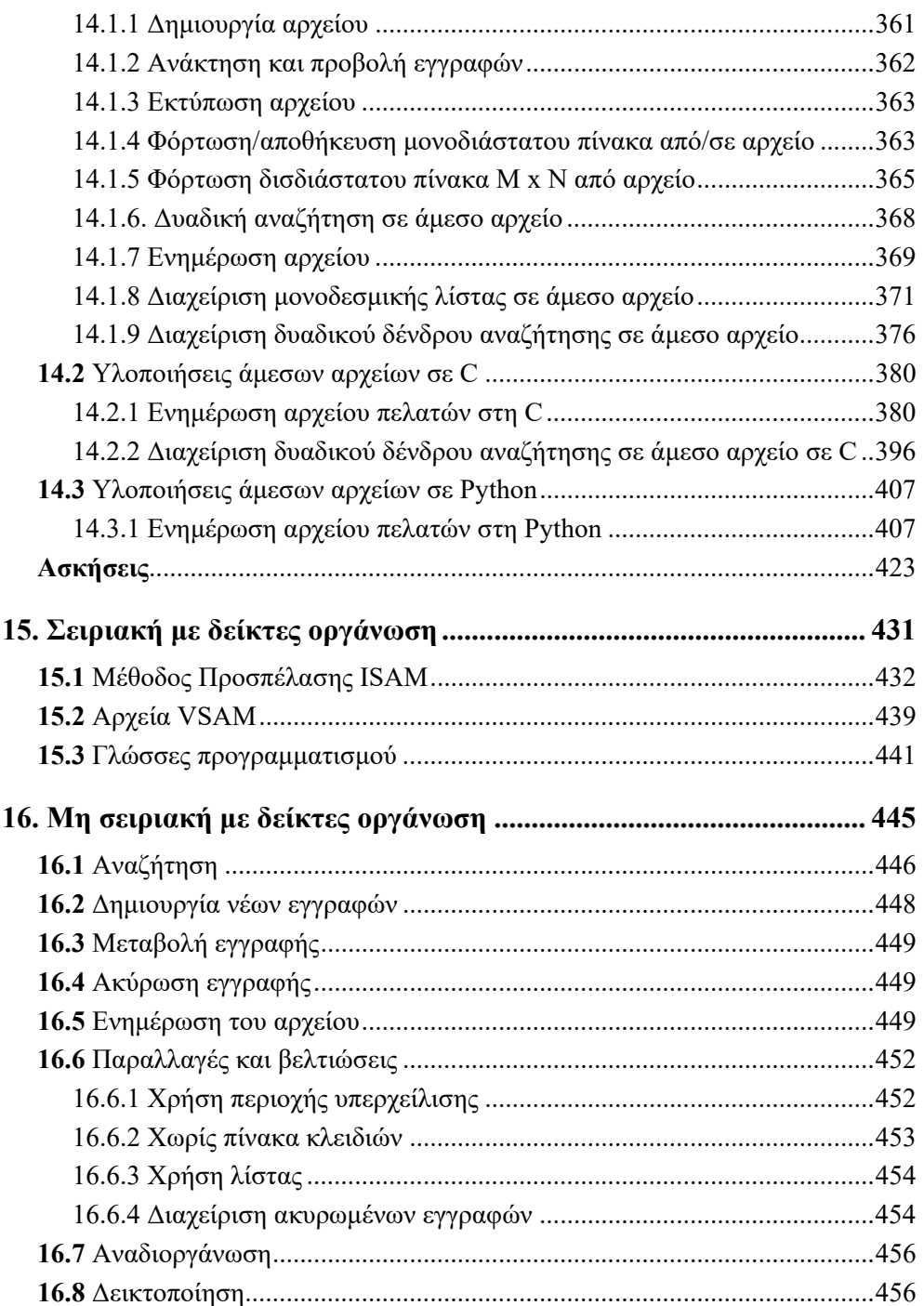

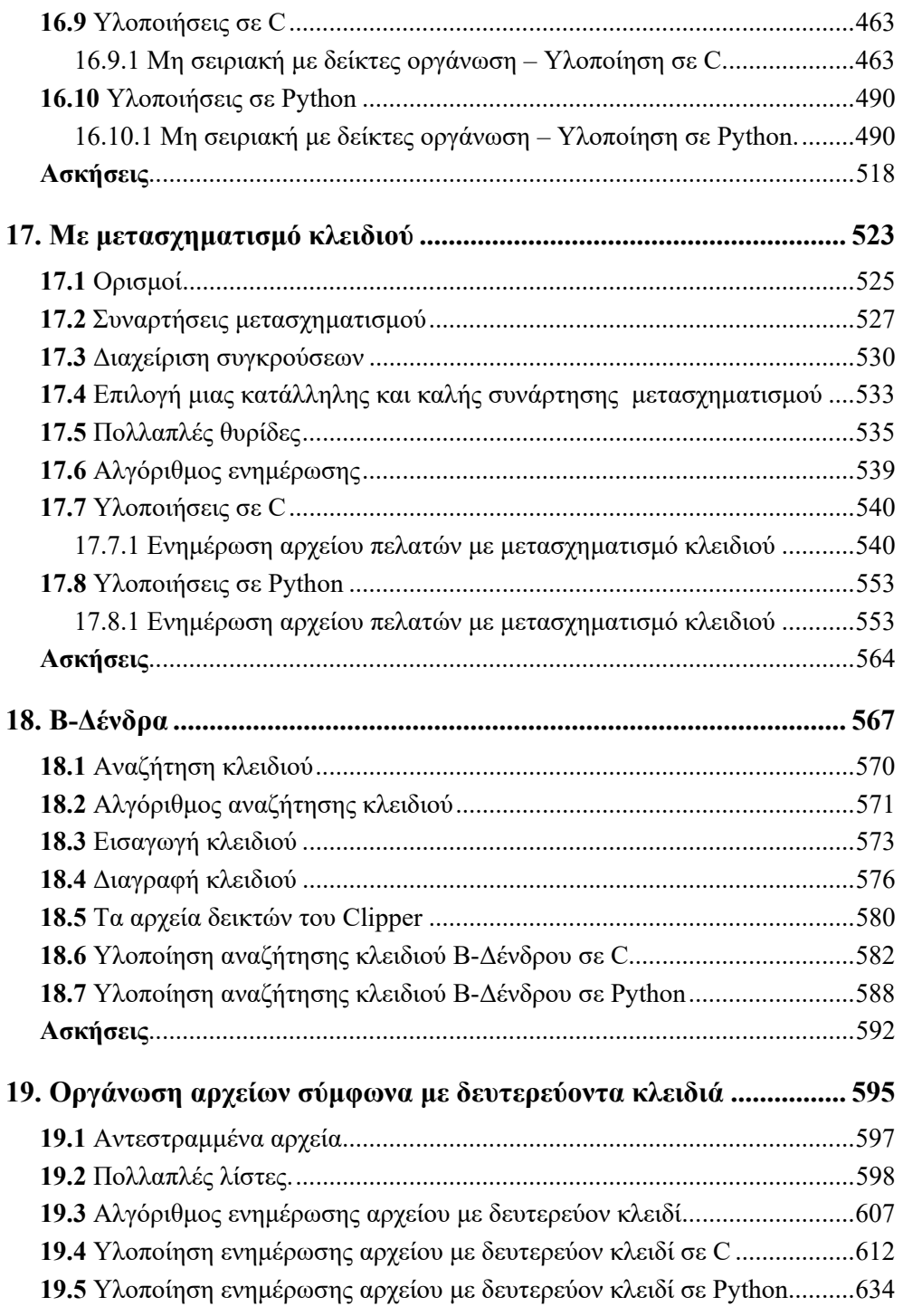

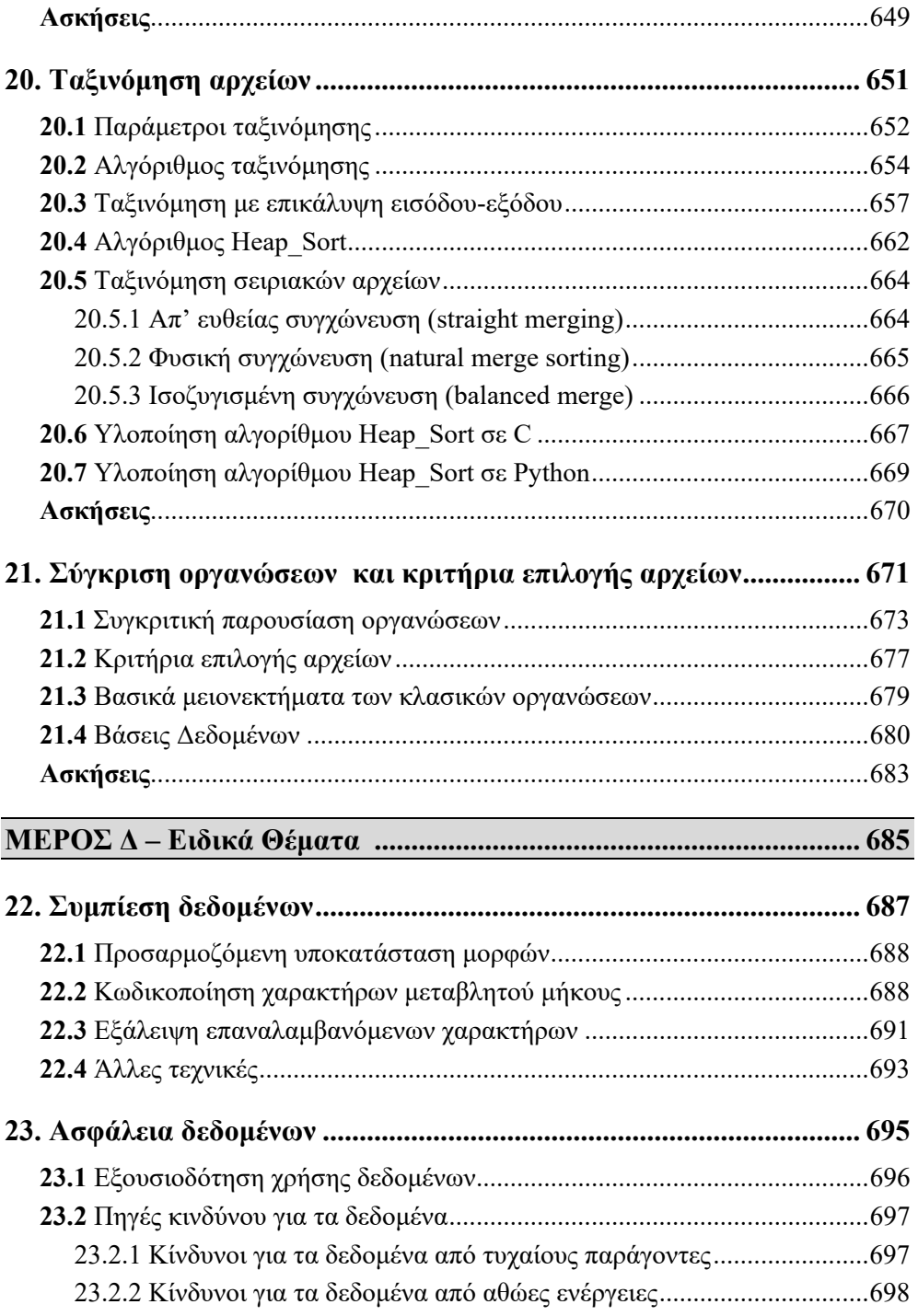

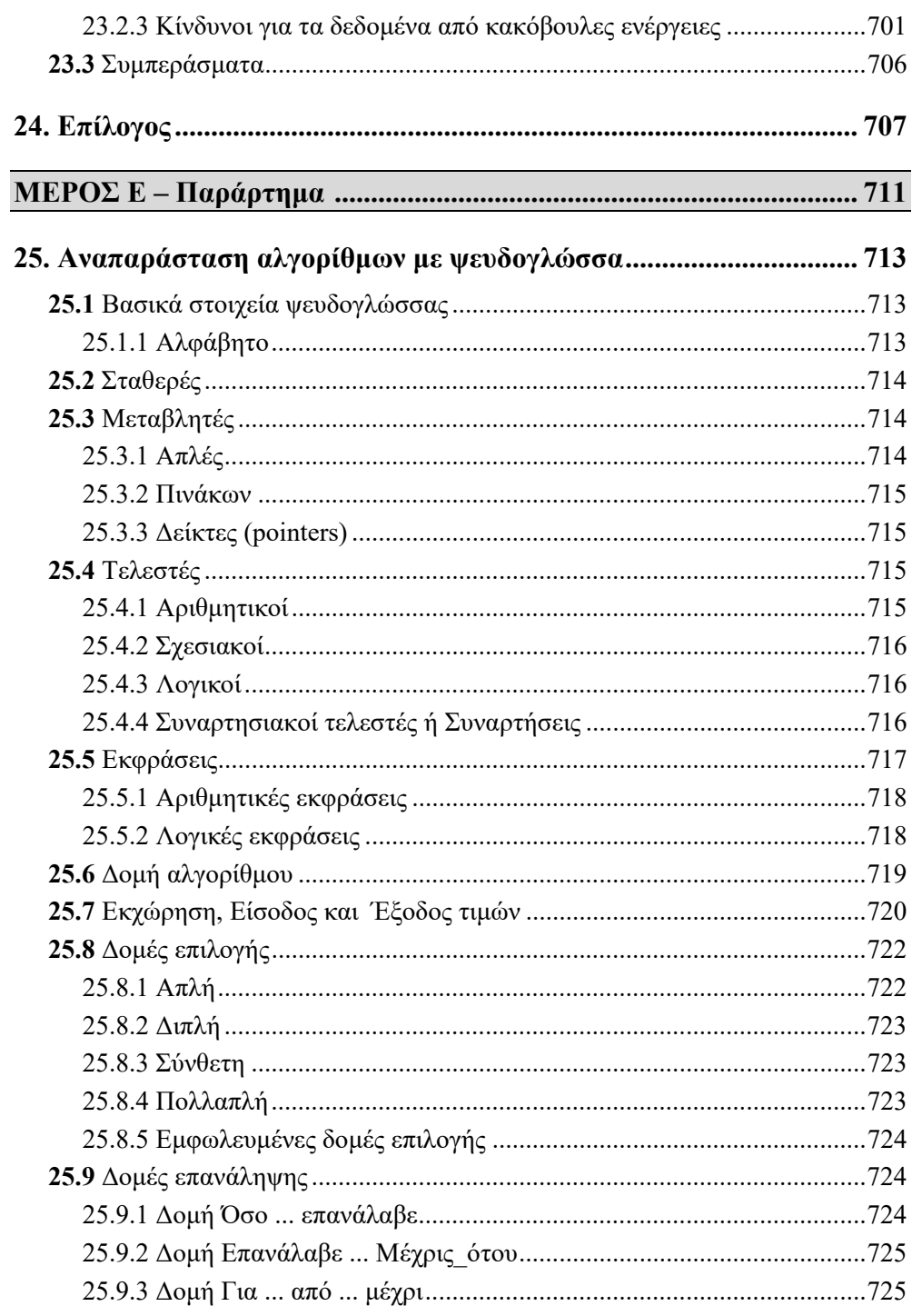

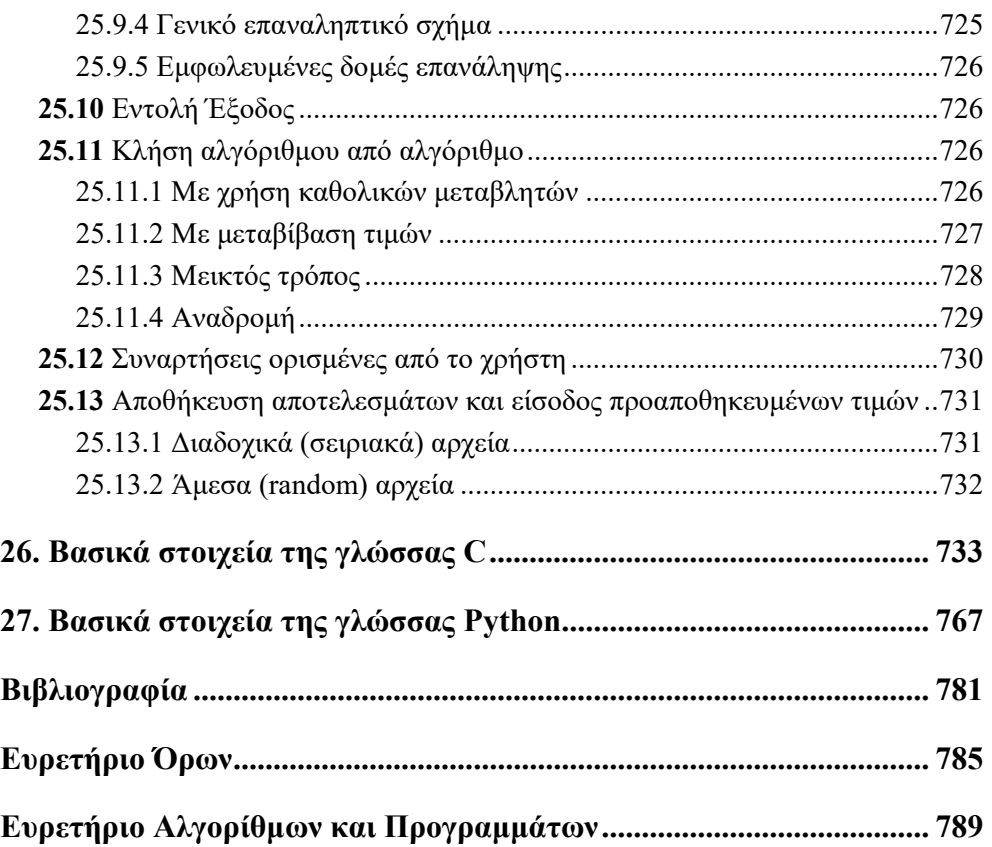